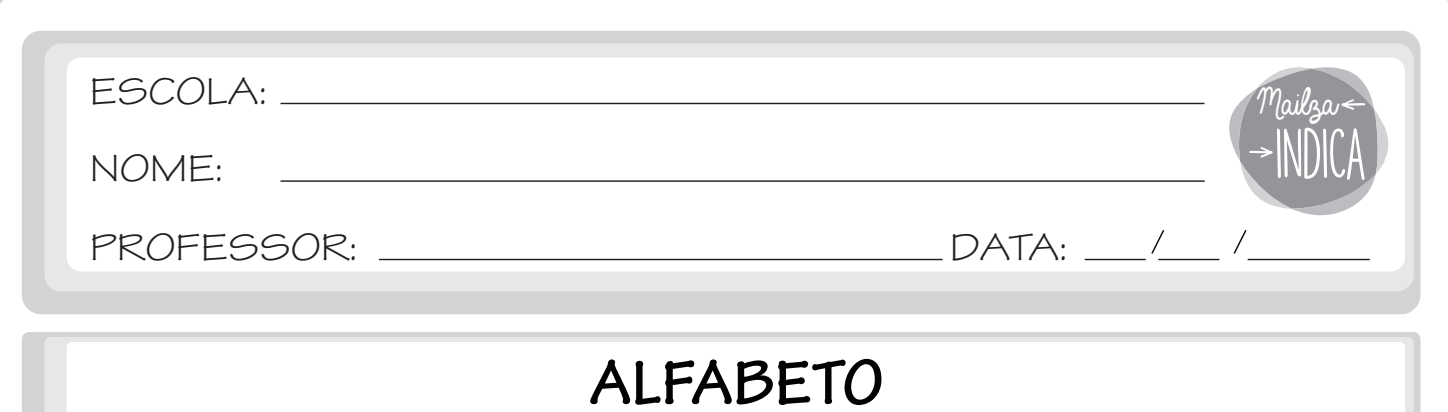

1 - Pinte as letras do alfabeto.

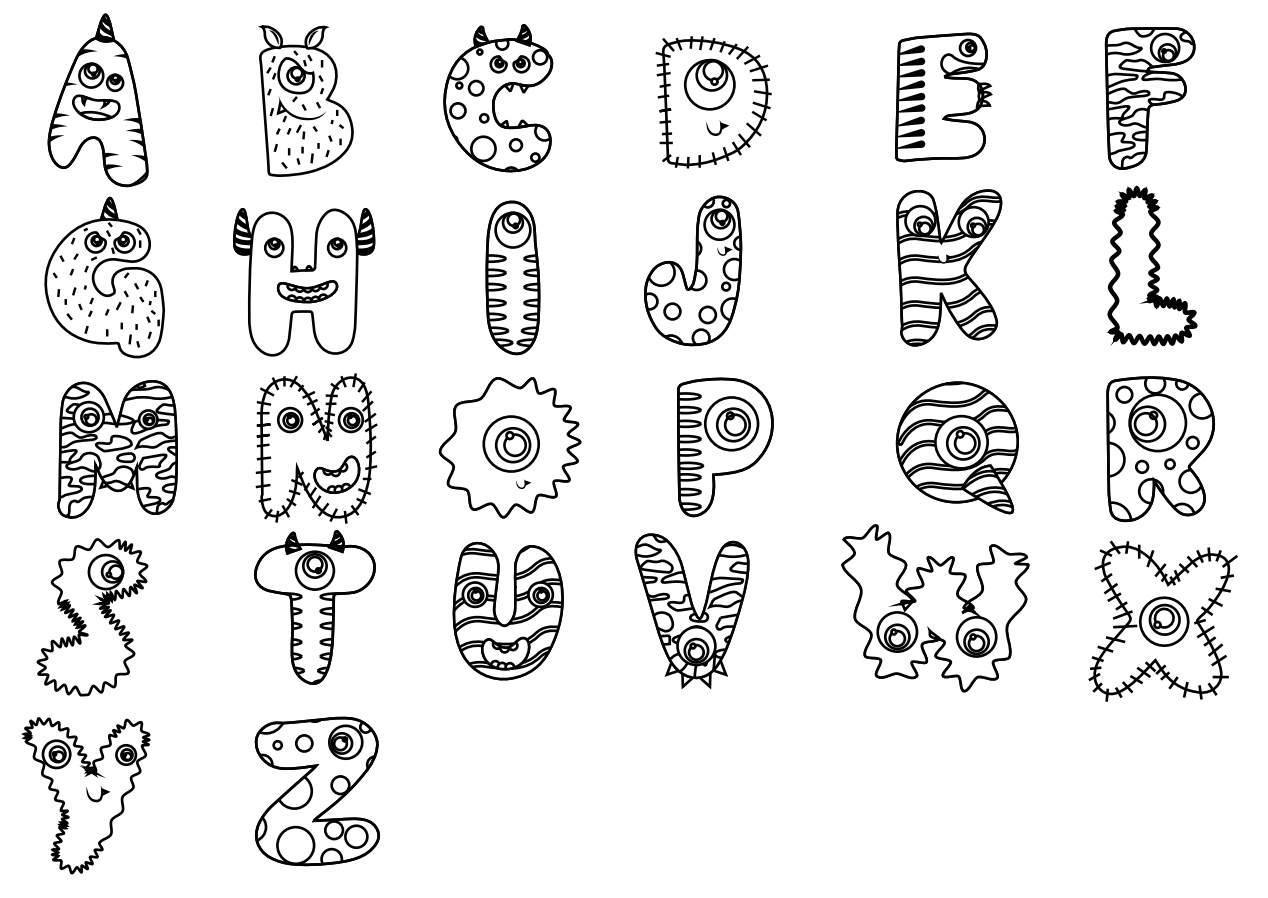

2 - Complete o alfabeto com a letra cursiva minúscula.

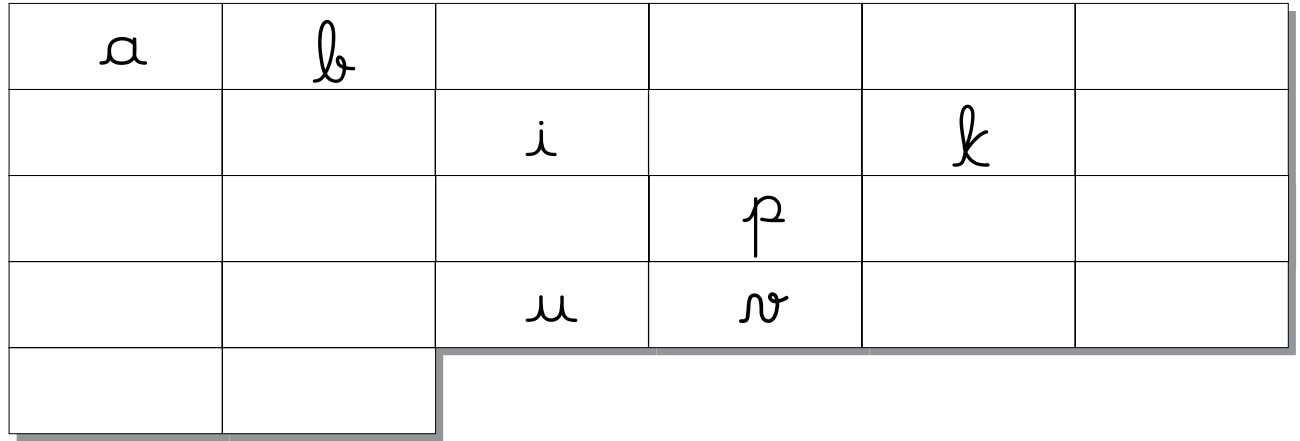

mailzaindica.com